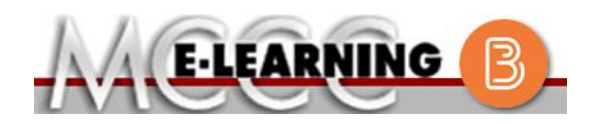

## **ONLINE COURSE INFORMATION Fall 2021 Semester**

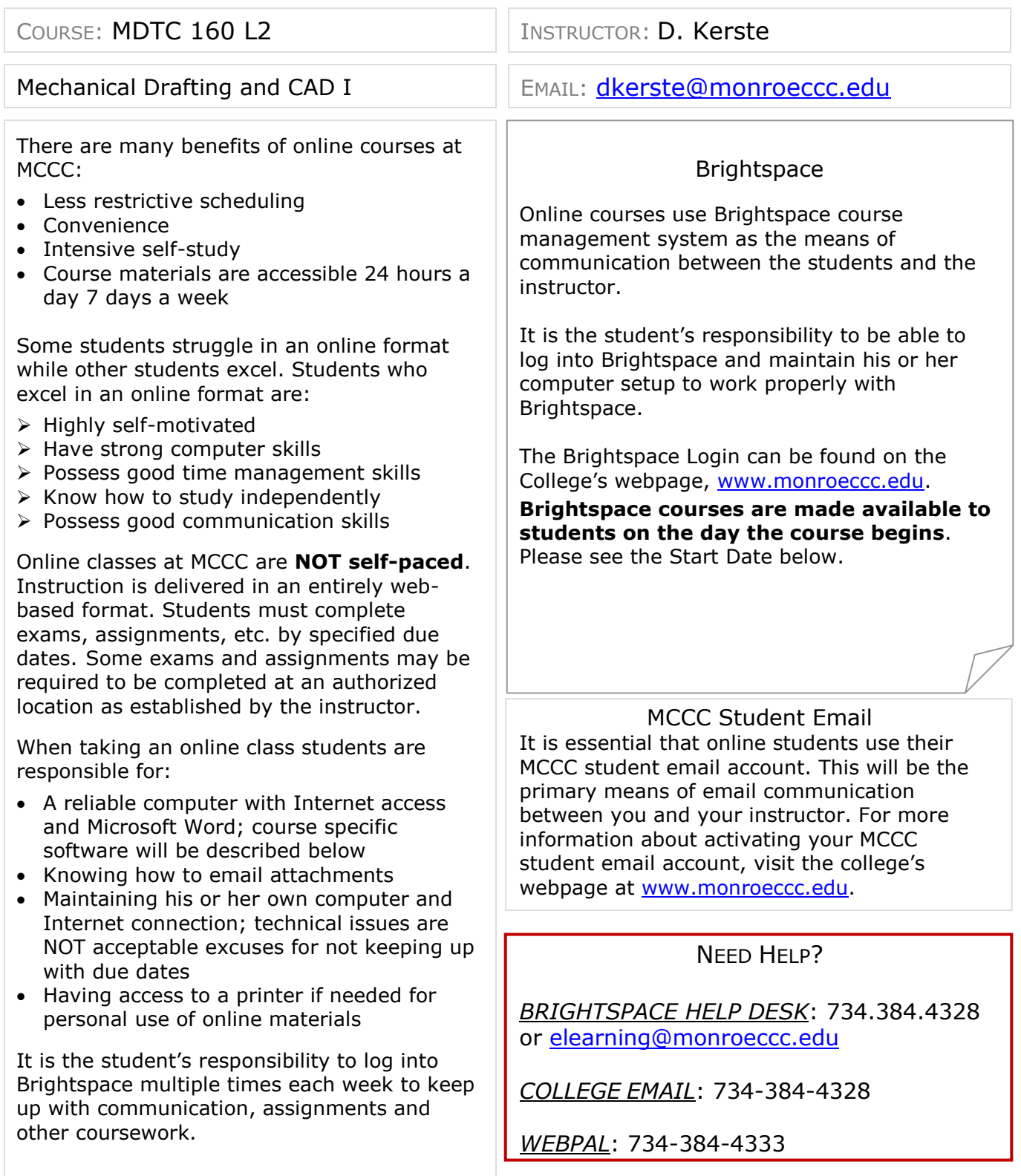

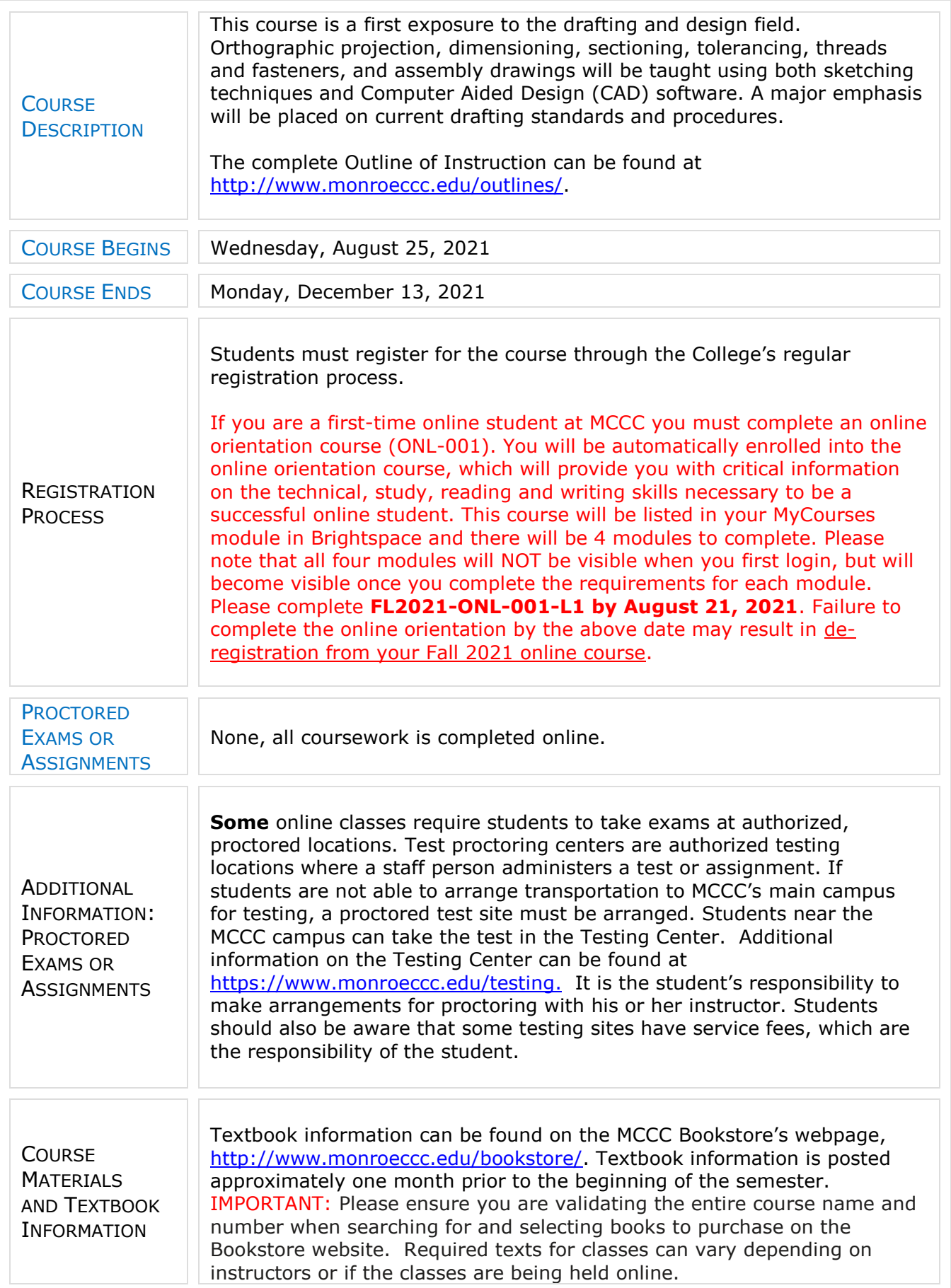

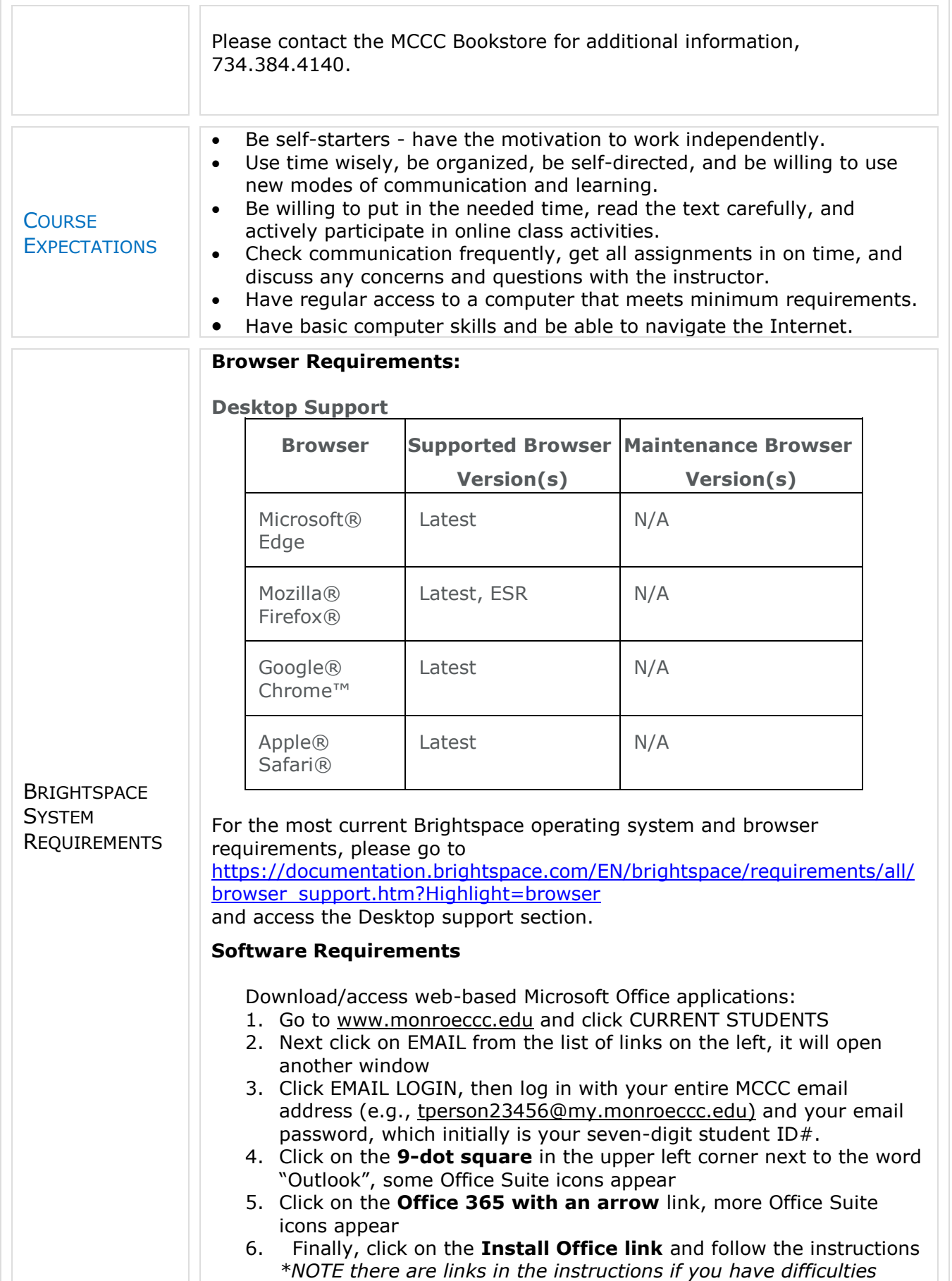

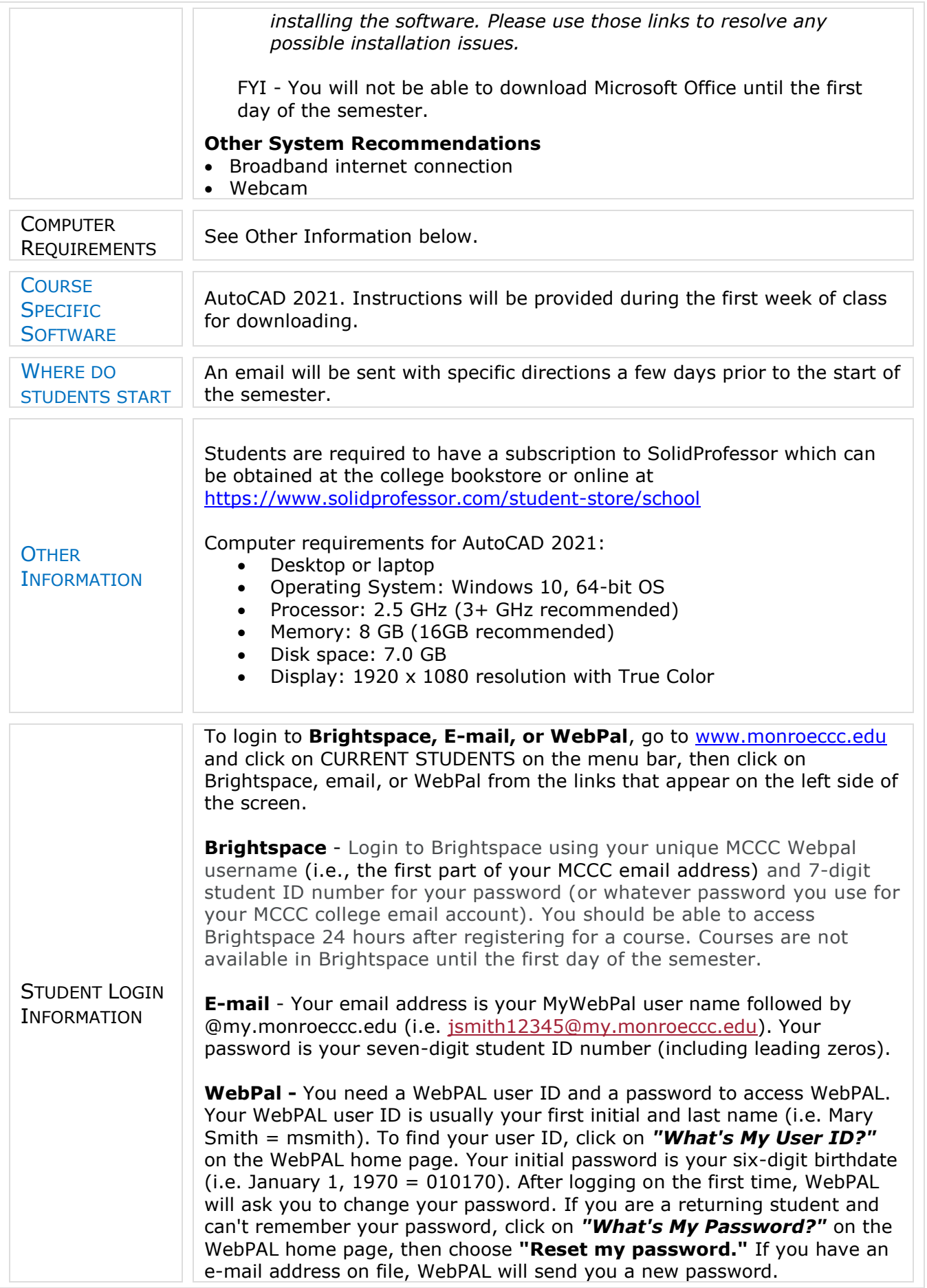

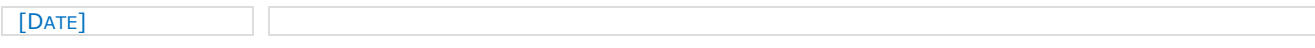